Bersoft Image Measurement With License Code Скачать [32|64bit] (Latest)

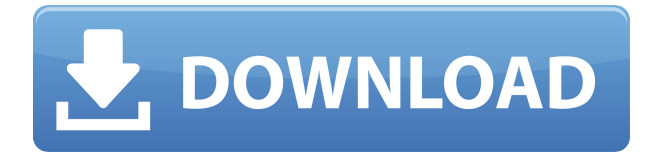

### **Bersoft Image Measurement [Mac/Win] (Final 2022)**

Bersoft Image Measurement Cracked Version v.1.0 — утилита для удобного измерения объектов на изображениях. Инструмент прост в использовании и просто имеет два режима работы – измерение и измерение с отображением сетки. Измерение используется, когда необходимо попиксельное измерение, а режим измерения сетки используется, когда необходимо измерение объектов, не соприкасающихся с границами экрана. Измерение, отображаемое на экране, можно сохранить в текстовый файл, что делает его полезным для задач регистрации. Измерение изображения доступно для различных форматов файлов: Bitmap (.bmp), BMP (.xbm), JPEG (.jpg), TIFF (.tif), GIF (.gif), EMF (.emf), TGA (.tga). , Portable Network Graphics (.png) и PNG-8 (.png). Отложение фибронектина кожными фибробластами. Мы демонстрируем дифференциальную локализацию фибронектина в культурах дермальных фибробластов крысы и человека на ранних пассажах и предполагаем, что фибронектин играет роль в связывании этих клеток с коллагеном. Фибробласты крыс были сильно положительными, в то время как клетки человека демонстрировали лишь пятнистую реакцию. Чтобы подтвердить возможные различия между поведением клеток крысы и человека, было проведено мечение клеточной поверхности меченным 125I агглютинином зародышей пшеницы. После кратковременного посева и иммуномечения моноклональными антителами, специфичными к фибронектину, наблюдалось большее мечение клеток крысы, чем клеток человека. Было обнаружено, что крысиные клетки лучше, чем клетки человека, прикрепляются к субстратам, покрытым коллагеном, а также к пленкам из живого коллагена, что подтверждается фазово-контрастной микроскопией. Кроме того, поскольку клетки человека не синтезировали больше фибронектина, чем клетки крысы, можно сделать вывод, что различия в отложении фибронектина этими клетками играют небольшую роль или не играют никакой роли в этих взаимодействиях клеток с субстратом. В последние годы методы уменьшения информации изображения энергично изучаются.Например, для систем связи с расширенным спектром данные, имеющие низкочастотную составляющую, перемежаются с данными, имеющими высокочастотную составляющую, при передаче, и чередующиеся данные модулируются. В соответствии с таким способом информация о данных, имеющих низкочастотную составляющую в 1 бит или менее, может быть реализована с той же полосой частот, что и данные, имеющие высокочастотную составляющую в М битов, например. В качестве примера, чтобы реализовать информацию, выполняя цифровую обработку для обработки цифрового сигнала на изображении.

# **Bersoft Image Measurement (LifeTime) Activation Code For Windows 2022 [New]**

С помощью Bersoft Image Measurement вы можете выполнять различные измерения цифровых фотографий или изображений. Прочтите подробную справочную информацию в файле справки Bersoft Image Measurement, который проведет вас по интерфейсу. \* Интерфейс Bersoft Image Measurement очень удобен для пользователя. Здесь вы найдете пошаговую инструкцию со скриншотами. \* Вы должны импортировать свое изображение или набор изображений в Bersoft Image Measurement, прежде чем начать его использовать. И, конечно же, вы также можете

делать такие вещи, как работа с текстом в Bersoft Image Measurement. \* Многие полезные инструменты включены в Bersoft Image Measurement. Например, вы можете работать с линиями, площадью, расстоянием и углом. \* Вы можете выбирать между различными инструментами Bersoft Image Measurement, щелкая по ним мышью. \* Инструменты Bersoft Image Measurement хорошо организованы. Здесь вы найдете более подробную информацию о каждом инструменте. \* Вы можете легко сохранить свои измерения и разместить их на изображении. \* Вам нравится Bersoft Image Measurement? Вы можете рассказать своим друзьям, разместив отзыв на нашем сайте. В качестве лучшего программного обеспечения для измерения изображений мы рекомендуем Bersoft Image Measurement. Добавьте интерактивный инструмент измерения изображений на свой сайт. В этом руководстве шаг за шагом показано, как создать интерактивный инструмент измерения с помощью jquery, php и css. Подробнее см. на: Хотите добавить инструмент измерения изображений на свой веб-сайт? Смотрите учебник здесь: Используйте приведенный ниже код на своем веб-сайте и помогите распространить это руководство по всему миру :) 1. 2. 3. 4. 5. 6. 7. 8. 9. 10. 11. Контент на веб-сайте и в связанных с ним материалах не предназначен для замены профессиональной консультации или использования профессионалами. В частности, содержимое веб-сайта может не подходить для таких состояний, как, помимо прочего, чрезвычайные ситуации, диагностированные состояния или лечение рака.Мы настоятельно рекомендуем вам проконсультироваться со своим врачом или медицинским консультантом, прежде чем предпринимать какие-либо действия, или если вы не уверены в приемлемости любого материала или информации, или иным образом обратиться за профессиональной консультацией по этому вопросу. Автор и издатель не несут ответственности за какие-либо убытки, ущерб или травмы, возникшие в результате 1eaed4ebc0

### **Bersoft Image Measurement PC/Windows [Updated-2022]**

Полнофункциональный Что говорят пользователи о Bersoft Image Measurement Следующие клиенты высоко оценили Bersoft Image Measurement. Некоторые их обзоры могут содержать ссылки на официальный сайт Bersoft. Из отзывов клиентов Bersoft. Счастье с Bersoft Image Measurement Я использую Bersoft Image Measurement или инструмент Bersoft Image Measure уже несколько лет и очень доволен этой программой. Помимо того, что это очень удобная и чрезвычайно полезная программа, это очень точная программа анализа, делает это хорошо. Я использовал его с первого дня, и я просто продолжаю возвращаться к нему. Это очень полезная программа, и я рекомендую ее всем, кому нужно измерять объекты. Измерение изображения Bersoft Я много лет пользуюсь программой Bersoft Image Measure and Report. Я использовал его для многих проектов, как личных, так и профессиональных, и это очень удобно. Когда вы рисуете измерительные линии на большой карте, Bersoft Image Measure делает это очень хорошо. Я очень рекомендую это. Инструмент измерения изображений Bersoft Я очень доволен этим инструментом. Пользуюсь им уже около года и должен сказать, что со своей задачей он справился. Я использую его для одного проекта сейчас, и он работает очень хорошо. Это очень простой в использовании инструмент, и мне нравится, как вы можете сохранять свои файлы после выполнения измерений. Оценка изображения Bersoft Я пользуюсь программой Bersoft Image Measure уже несколько лет и считаю ее отличной. Очень полезный инструмент стоит попробовать. Он прост в использовании и точен. Это очень полезный инструмент и отличный способ получить дополнительную информацию об объектах, которые вы измеряете. Оценка изображения Bersoft Я использую Bersoft Image Measure уже несколько лет и считаю его очень полезным и точным. Я использовал его для различных проектов, от измерения рельефа до строительных площадок. Это хороший инструмент для тех из нас, кому нужно быстро собрать информацию с фотографии. Оценка изображения Bersoft Я использую Bersoft Image Measure около двух месяцев и могу честно сказать, что мне нравится этот инструмент. Он действительно хорошо справляется со своей задачей и прост в использовании. Что мне нравится в этом инструменте, так это то, что он очень точен. Я очень рекомендую это. Пожалуйста, включите JavaScript. Медиа требует JavaScript для воспроизведения. Реклама Израиль говорит

#### **What's New In Bersoft Image Measurement?**

• Из самых простых опций, таких как измерение сегмента, вы найдете инструменты, которые указывают поверхность не только для геометрических фигур, но и для всего, что находится между границами, которые вы рисуете. Кроме того, встроенная функция дает вам возможность добавлять заметки, текстовые поля и даже карандаш для свободного рисования. • Сделайте до 5 фотографий, выберите из множества тем и загрузите их. Для каждой фотографии BIM измеряет площадь выбранного объекта. • Приложение автоматически определяет ориентацию и самый большой край, поэтому вы получаете очень точные измерения. • Запишите важные детали для дальнейшего использования. • Выбирайте из широкого набора передовых измерительных инструментов. Благодаря специально разработанным функциям приложение идеально подходит для точного нахождения областей измерения. • Наряду с измерениями вы

можете экспортировать изображение для более удобного редактирования. • Линейка, сетка и инструменты рисования также полезны для рисования. • Инструмент широко используется в малых и крупных компаниях, СМИ, медицине, архитектуре и многих других областях. • Наряду с процессом измерения он также может сэкономить время за счет доступа к внешним файлам справки. Поддерживаемые типы файлов Форматы изображений, PNG, JPG, GIF, PSE, PDF, TIFF, EPS, PS, DXF, DICOM Максимальное разрешение: 3000 точек на дюйм Поддерживает: интеллектуальную визуализацию высокого уровня Обзор Bersoft Image Measurement — это практичный инструмент, когда вам нужно тщательно проанализировать изображение. Его удобный интерфейс и различные инструменты, которыми вы можете воспользоваться, делают это приложение достойным вашего времени. Название приложения говорит само за себя. Однако сокровище скрыто в пользовательском интерфейсе. Благодаря интуитивно понятному дизайну вы никогда не почувствуете необходимости обращаться к справочным руководствам. Из самых простых опций, таких как измерение сегмента, вы найдете инструменты, которые указывают поверхность не только для геометрических фигур, но и для всего, что находится между границами, которые вы рисуете.Кроме того, встроенная функция дает вам возможность добавлять заметки, текстовые поля и даже карандаш для свободного рисования. Чтобы точно выровнять измерительные инструменты, упомянутые выше, можно включить сетку, а также линейку, чтобы помочь вам. Поддерживает несколько типов файлов Количество вариантов, которые у вас есть при импорте файла, захватывает дух. Вы даже можете добавлять специализированные изображения, такие как DICOM, которые делают его полезным для более широкой области деятельности. Кроме того, видео также можно измерять,

# **System Requirements For Bersoft Image Measurement:**

ПК: Windows 7 SP1, 8.1 и 10 (64-разрядная версия) 2 ГБ ОЗУ 25 ГБ свободного места на жестком диске видеокарта, совместимая с DirectX 11 интернет-соединение Мак: Mac OS X 10.7.5 или новее (Mac OS X 10.8 и новее не поддерживаются) 2 ГБ ОЗУ 25 ГБ свободного места на жестком диске интернет-соединение Геймпад: Геймпад необходим для сохранения драгоценных золотых монет. HDTV (поддерживает 720p):

Related links: